Java Installing Manual Linux 64 Bit >>>CLICK HERE<<<

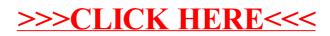